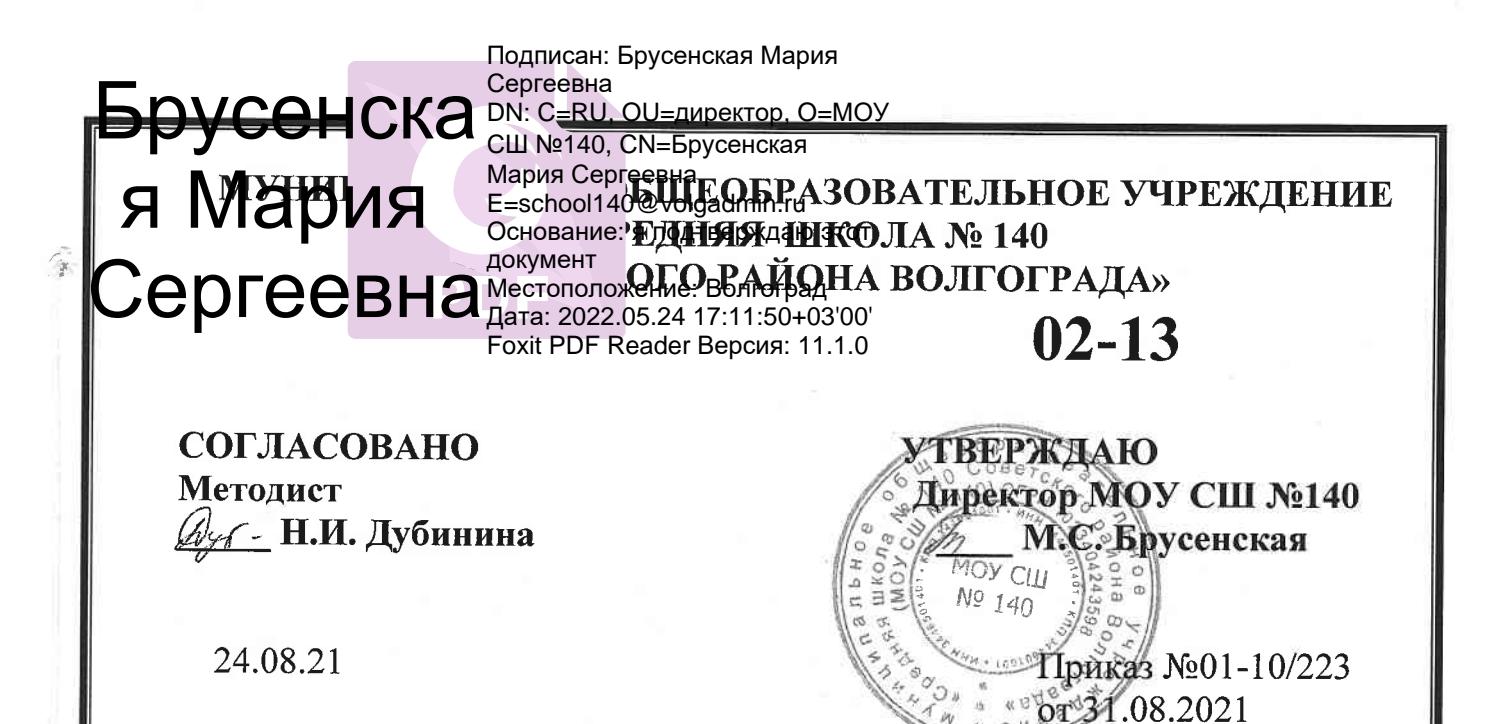

ПРОГРАММА ДОПОЛНИТЕЛЬНОГО ОБРАЗОВАНИЯ ДЕТЕЙ

# «АНИМАШКА»

## (СОЦИАЛЬНО - ГУМАНИТАРНОЕ НАПРАВЛЕНИЕ)

Возраст детей  $-2-4$  класс

Срок реализации-1 год

Программа рассмотрена на заседании учителей предметной кафедры. Протокол № 6 от 29.06.2021. Разработчик программы Борисова Е.В.

Программа дополнительного образования социально-гуманитарной направленности «Анимашка» составлена для организации внеурочной деятельности учащихся 2-4 классов основной школы и ориентирована на обучающихся, проявляющих интересы и склонности в области информатики, компьютерной графики. Данный курс направлен на знакомство с графической программой по созданию анимационных роликов.

Программа составлена в соответствии с основной образовательной программой основного общего образования.

Основное направление программы – художественно - эстетическое и нацелена она на создание короткометражных мультфильмов с помощью конструктора мультфильмов «Студия Мульти-Пульти», а также в видеоредакторе MovieMaker с использованием разных видов анимации: пластилиновая, кукольная, бумажная, песочная и т. д.

Данная программа представляет собой курс, предназначенный для знакомства детей с различными способами создания анимационных роликов. Выполняя практические задания, учащиеся научатся творческие проекты. Работая над мультимедийными проектами и представляя их, дети научатся придумывать сюжеты.

**Актуальность программы** заключается в реализации системно - деятельностного подхода на практике, что позволяет сформировать ИКТ - компетентности, которые являются фундаментом для формирования универсальных учебных действий. Тем самым позволяет раскрыть особенности каждого учащегося, почувствовать себя более успешными. Программа осуществляет освоение умений работать с информацией (сбор, получение, преобразование, создание новых объектов) и использовать инструменты ИКТ (текстовые и графические редакторы, видеоредакторы и др.).

Процесс создания творческих работ воспитывает у учащихся усидчивость и развивает их творческий поиск. Подталкивает на создание работ воспитывающего характера, которые можно использовать для проведения классных часов, внеклассных мероприятий и т.д., учит детей обсуждать проекты, работать в коллективе (прислушиваться к мнению товарищей, отстаивать свое мнение), учит находить и использовать в своей работе необходимую информацию.

Мультипликация – это групповой творческий процесс. Как и во взрослой команде мультипликаторов, дети пробуют разные функции: режиссёра, оператора, сценариста, художника-мультипликатора и т.д. В ходе работы происходит распределение функций и ролей между участниками в соответствии с теми работами, которые необходимо выполнить, а именно: написание текста сценария, выбор музыки, озвучивание. Качественная подготовка литературно-художественной части является залогом успешности будущей работы, поэтому при планировании данной деятельности выделено достаточно времени на разработку предварительного сценария и подготовку художественного оформления. Завершается данная работа просмотром и обсуждением готовых результатов, что является необходимым шагом к созданию новых работ.

На занятиях курса дети шаг за шагом создают собственный проект (мини-мультфильма, видеоклипа, аппликационной работы и т.п.). Творчество детей проявляется в создании своей сказки, стихотворения, рассказа. Поэтому работы каждого ребенка уникальны и неповторимы. Такие занятия создают условия для самостоятельной творческой деятельности.

**Цель программы -** реализация творческого потенциала личности ребенка через освоение информационно-коммуникативных технологий, воспитание интереса к познавательной деятельности в процессе совместной деятельности по созданию мультфильмов.

#### **Задачи:**

овладение умением работать с различными видами информации, в том числе графической, текстовой, звуковой, приобщение к проектно-творческой деятельности;

освоение инструментальных компьютерных сред для работы с информацией разного вида (текстами, изображениями, анимированными изображениями, схемами предметов, сочетаниями различных видов информации в одном информационном объекте);

- создание завершенных проектов с использованием освоенных инструментальных компьютерных сред (создание мини-мультфильма, видеоклипа, аппликационной работы и т. п.);
- ознакомление со способами организации и поиска информации;
- развитие пространственного воображения, логического и визуального мышления.

Данная программа рассчитана на 17 учебных часов. Занятия проходят 1 час в неделю. Продолжительность занятий 45 минут, включая физминутки и зрительную гимнастику.

### **В процессе обучения дети:**

- знакомятся с разными видами искусства, такими, как кинематограф, театр, комиксы, изобразительное искусство
- знакомятся с разными видами деятельности: конструирование, лепка, рисование, съёмка, монтаж, озвучка.
- учатся работать с разными программами и оборудованием (Word, MovieMaker, Internet, документкамера, принтер, сканер, планшет и т.д.)
- применяют на практике знания, умения и навыки по математике, информатике, технологии, ИЗО и литературе.
- учатся организовывать свою деятельность (ставить цель, планировать, контролировать и оценивать)
- осознают, что компьютер предназначен не только для развлечений (человек потребитель), а также для самореализации (человек - созидатель)
- На практических занятиях реализуется принцип межпредметных связей.

Освоение любой программной среды осуществляется в процессе реализации (решения) конкретной задачи. Большое внимание уделяется исследованию. С этой целью учащиеся занимаются моделированием объектов, процессов, явлений из любых предметных областей в ранее освоенной программной среде.

Дети научатся рисовать и сохранять файлы в графическом редакторе, создавать анимации из созданных ими же рисунков. Так же научатся создавать маленькие рисованные фильмы. Для этого следует научить работать в MovieMaker. Здесь больше возможности проявить себя в подаче материала, творческом оформлении. Кроме этого, создавая проект по какому-либо предмету, учащийся глубже вникает и в другие предметы. Озвучивая свои проекты, учащиеся учатся читать тексты четко, эмоционально. К тому же появляется необходимость освоить работу со сканером, звукозаписью.

### **Планируемые результаты**

**Личностные:** у обучающегося будут сформированы: широкая мотивационная основа творческой деятельности, включающая социальные, учебно-познавательные и внешние мотивы; ориентация на понимание причин успеха в создании мультфильма; учебнопознавательный интерес к новому учебному материалу и способам решения новой частной задачи; получит возможность для формирования выраженной устойчивой учебнопознавательной мотивации учения и адекватного понимания причин успешности/ неуспешности учебной деятельности.

### **Метапредметные:**

Регулятивные: обучающийся научится принимать и сохранять учебную задачу, планировать своё действие в соответствии с поставленной задачей и условиями её реализации в сотрудничестве с учителем; вносить необходимые коррективы в действие после его завершения на основе его оценки и учёта характера сделанных ошибок; получит возможность научиться самостоятельно учитывать выделенные учителем ориентиры действия в новом учебном материале.

Коммуникативные: обучающийся научится договариваться и приходить к общему решению в совместной деятельности, в том числе в ситуации столкновения интересов;получит возможность научиться учитывать и координировать в сотрудничестве отличные от собственной позиции других людей.

Познавательные: обучающийся научится осуществлять поиск необходимой информации для выполнения учебных заданий с использованием учебной литературы, освоит навыки неписьменного повествования языком компьютерной анимации и мультипликации; получит возможность научиться осуществлять расширенный поиск информации с использованием ресурсов библиотек и Интернета, осознанно и произвольно строить речевое высказывание в устной и письменной форме; осуществлять синтез как составление целого из частей, самостоятельно достраивая и восполняя недостающие компоненты.

**Предметные:** обучающийся научится осуществлять под руководством учителя элементарную проектную деятельность в малых группах: разрабатывать замысел мультфильма, искать пути его реализации, воплощать его в продукте, демонстрировать готовый продукт; определять последовательность выполнения действий; приобретёт навыки создания анимационных объектов в подходящей для младшего школьного возраста компьютерной программе; создавать собственный текст на основе художественного произведения, репродукции картин, по серии иллюстраций к произведению; создавать видеоцепочки как сообщение в сочетании с собственной речью; приобретёт навыки покадровой съёмки и монтажа кадров с заданной длительностью, освоит операции редактирования видеоряда: разделение видеофрагмента, удаление видеофрагмента, наложение титров, спецэффектов, голосового и музыкального сопровождения; получит возможность научиться создавать иллюстрации, диафильмы и видеоролики по содержанию произведения.

**Основная деятельность:** создание мультфильмов путём формирования последовательностей отдельных кадров – снимков физической реальности, а также, путём непосредственного пространственно-временного редактирования; создание видеосочинения с аудиосопровождением и текстовым сопровождением в соответствии с поставленной учебной задачей.

**Формы и методы обучения:** лекции, групповые занятия, демонстрация-объяснение, практические занятия, фото и видеосъёмки на природе или персонажей с декорацией, экскурсии.

## **Содержание курса Тема 1. Теоретические основы мультипликации (1ч)**

Профессии и специальности, связанные с созданием анимации. История анимационных фильмов. Виды и основные принципы создания мультфильмов. Этапы работы над созданием мультфильма.

## **Тема 2. Основные понятия компьютерной графики и анимации (3ч)**

Особенности растровой и векторной графики. Виды анимации. Принципы создания и сохранения анимированных изображений. Программы для работы с растровыми и векторными изображениями, для создания компьютерной анимации. Процесс создания анимации с точки зрения производства продукта (создания творческого проекта).

## **Тема 3. Работа в конструкторе «Мульти-пульти» (4 часа)**

Освоить основные способы создания анимационных фильмов при помощи имеющихся инструментов. Познакомиться с героями и встренными возможностями конструктора. Научиться создавать сюжет.

## **Тема 4. Flash-анимация (9ч)**

Покадровая анимация. Понятие слоя, средства редактирования слоев. Анимация формы. Анимация движения. Вращение. Движение по траектории. Работа с текстом. Библиотека и символы. Статические и анимированные символы. Сложная анимация. Понятие сцены. Слоймаска. Работа со звуком. Сохранение, экспорт и публикация фильма.

## Тематическое планирование.

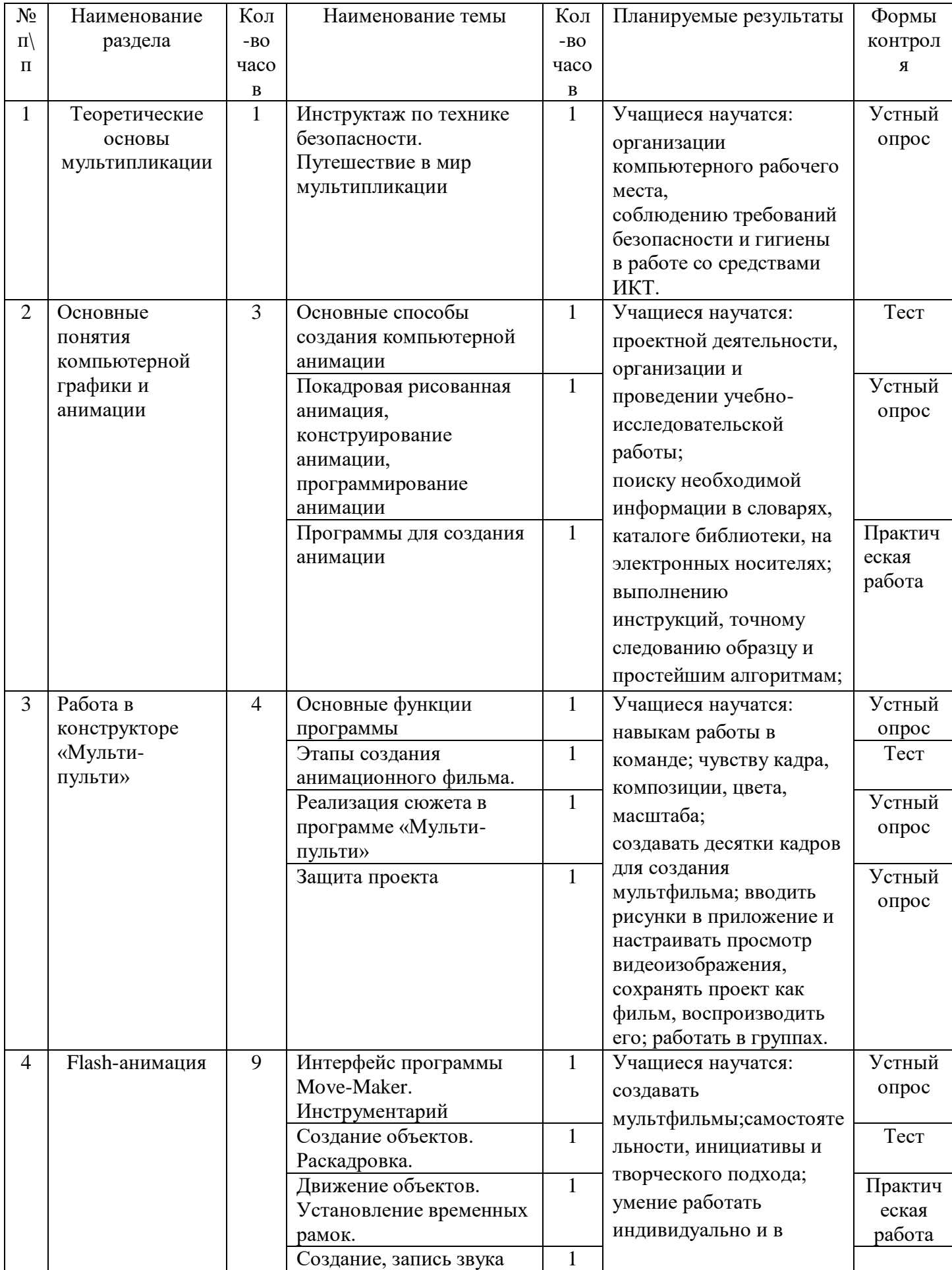

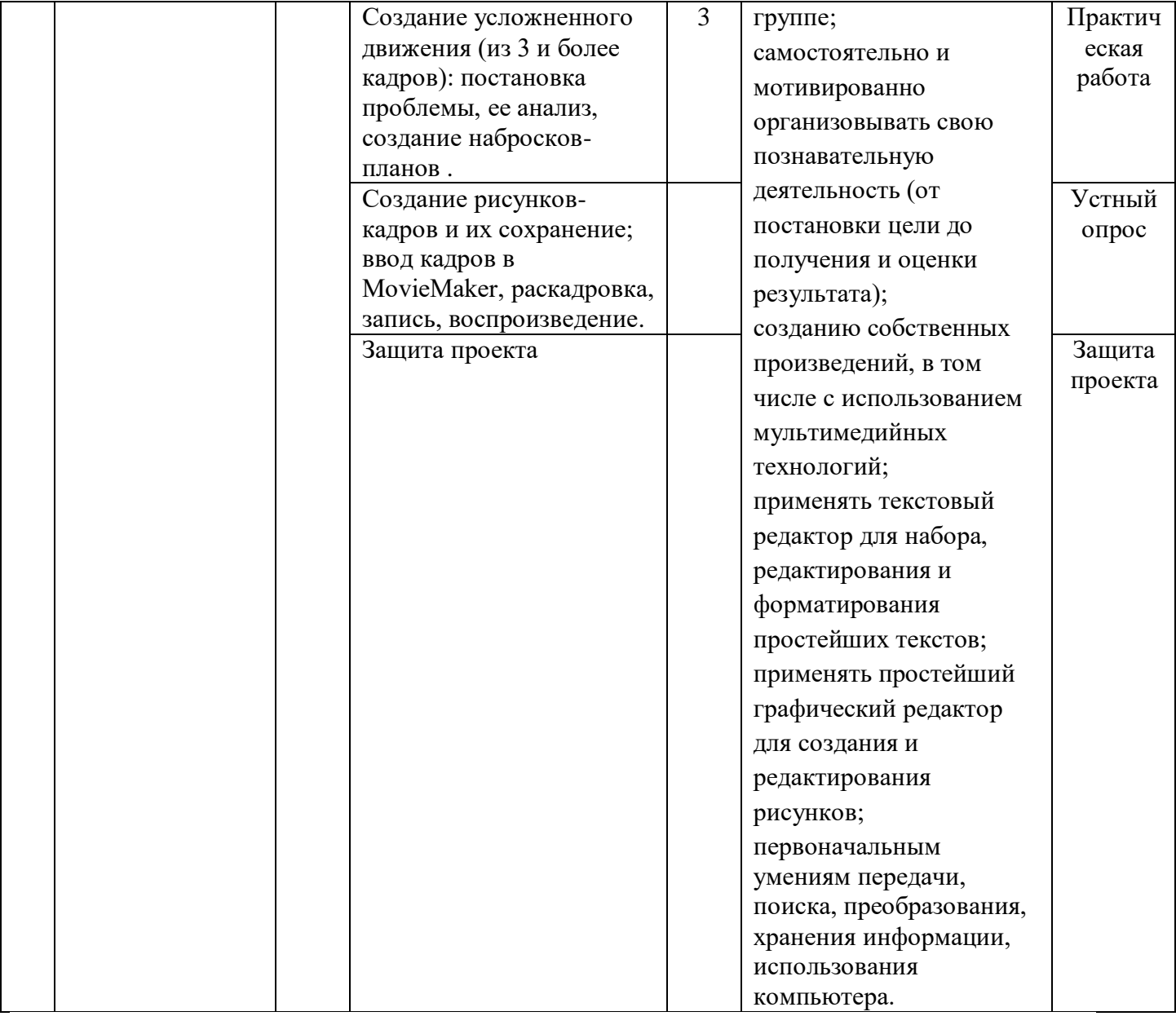

## **Ресурсное обеспечение:**

- 1. Компьютер
- 2. Принтер-сканер-ксерокс
- 3. Видеопроектор
- 4. Конструктор мультфильмов «Мульти Пульти»
- 5. ВидеоредакторMovieMaker
- 6. Микрофон

7. Нецифровые инструменты для двухмерного и трёхмерного моделирования (бумага, краски и кисти, пластилин, различные мелкие объекты – шишки, катушки, пуговицы, кубики, конструктор LEGO и др.)

## **Календарно-тематическое планирование на 2021/2022 учебный год**

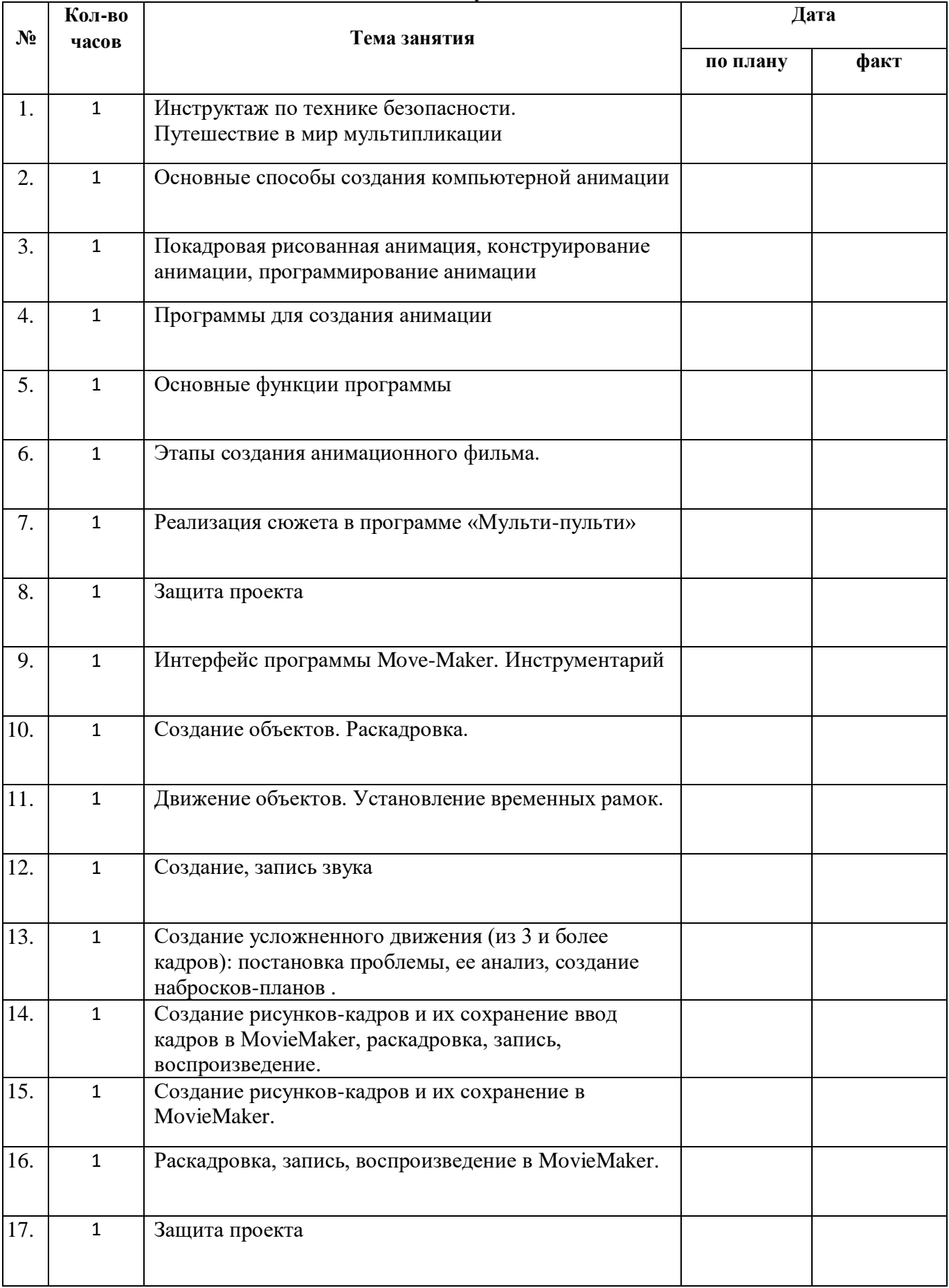

### **СПИСОК ЛИТЕРАТУРЫ**

- 1. Вовк Е.Т. Информатика: уроки по Flash. М.: КУДИЦ-ПРЕСС, 2019.
- 2. Платонова Н.С. Создание компьютерной анимации в Adobe Flash CS3 Professional: Учебное пособие. – М.: Интернет-Университет Информационных технологий; БИНОМ. Лаборатория знаний, 2019.
- 3. 1.Фролов М.И. Учимся на компьютере анимации. –М.: Лаборатория Базовых Знаний, 2018.
- 4. 2.Вовк Е.Т. Информатика: уроки по Flash. –М.: КУДИЦ-ПРЕСС, 2018.